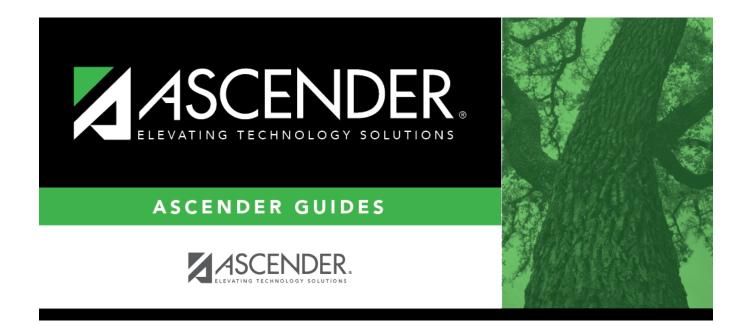

# overview\_guide\_terminology

### **Table of Contents**

**System** - The group of applications supporting a broad area of LEA or campus management, or specific group of applications (e.g., Business, Student, State Reporting, OCR, District Administration, System Administration).

**Application** - A particular application within a system (e.g., Attendance, Registration).

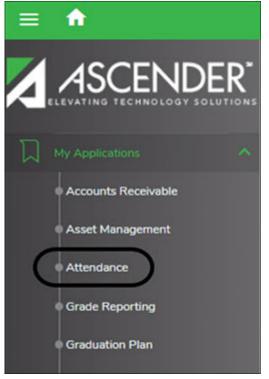

**Page** - Selected from a menu or submenu, a page may have multiple tabs, or it may stand alone. A page can have fields, buttons, grids, report parameters, and other features allowing you to accomplish one or more tasks.

| A Maintenance > Walk In Scheduler                                            | ✓ Grade Reporting ∎ |
|------------------------------------------------------------------------------|---------------------|
| Save                                                                         | Student Information |
| Student: 002893 : ACE, REBECCA SCHOFIELD Grade Level: 11 Directory Directory |                     |
| SCHEDULER SCHED INQUIRY                                                      |                     |
| Name: ACE, REBECCA S. Grade: 11 Status: ACI Special Ed: 04 Team:             |                     |
| Orig Entry: 08-09-2021 Wd Date: Track: 01 Cntrl: Excl Cd: Attendance         |                     |
| Crs Entry: Sem 1: 08-09-2021 Sem 2: 01-04-2022                               |                     |
|                                                                              |                     |
| Delete Crs Nbr Title Sec Nbr Sem Self Pcd Nbr Sem<br>Max Seats               |                     |
|                                                                              |                     |
|                                                                              |                     |
|                                                                              |                     |
|                                                                              |                     |
|                                                                              |                     |
|                                                                              |                     |
|                                                                              |                     |

Tab - Some pages have multiple tabs allowing you to accomplish tasks that can be logically grouped

#### together.

| Maintenance > Student > Individual Maint                                                                                                    | ✓ Grade Reporting                                                                |
|----------------------------------------------------------------------------------------------------|----------------------------------------------------------------------------------|
| Save                                                                                                    | Student Information School Year: 2021-2022 Camp                                  |
| STUDENT: 003942 : BABB.RICKELYN ANDREW TEXAS UNIQUE STU ID: 3577650 Comments Documents Grad Plan: FPBIAGPOWS - Business & Industry AG Power Struct & Tech Sys FHSP:Pursuing BE:Pursuing MDS:P | Prev Next                                                                        |
|                                                                                                    | RS/SEC CHANGE CTE ASSIGNMENTS PRIOR YR TRANSFER CUMULATIVE COURSES EOC EXCEPTION |
| Name:         BABB, RICKELYN A.         Grade:         12         Status:         ACT         Special Ed:         LEP:           SSN:                                                         |                                                                                  |

**Field** - A mechanism for inputting data, such as a text entry box, drop-down list, check box, or radio button. Each field has a label, such as Grade Level. Note that in ASCENDER online Help and other documentation, field names are displayed in bold font.

| Elig Code:           | 1 💌        | Attribution Cd:                   | 00       |
|----------------------|------------|-----------------------------------|----------|
| Campus ID Resid:     |            | Rep Excl:                         | A        |
| Star of Texas Award: |            | Record Status:                    | 1        |
| Active Cd:           | 1 - Active | NSLP:                             |          |
| Cnty Residence:      |            | As of Status Last Day October:    | <b>~</b> |
| Child Find: SPPI-11: |            | As of Status Last Day Enrollment: | $\frown$ |
| Child Find: SPPI-12: |            |                                   |          |

Report Parameters - Fields that allow you to input criteria for running reports.

| Parameter Description                               | Value |
|-----------------------------------------------------|-------|
| Ending School Year (YYYY)                           | 2022  |
| Campus ID                                           |       |
| Attendance Track                                    |       |
| Semester (1,2)                                      |       |
| Cycle (1,2,3)                                       |       |
| Report Type (M=Membership,E=Elig,B=Elig and Inelig) |       |

**Grid** - A group of records displayed in columns and rows, or empty columns and rows in which to add new records, such as a table maintenance page.

#### Student

| DEMO1  | DEMO2   | DEMO   | 3 AT RISK  | CONTACT    | W/R    | ENROLL | SPEC ED   | G/T   | BIL/ES  | L TI  | TLE I PR  | IS LOCAL | PROGRAM                                                                                                    | S PKE  | NROLL      |
|--------|---------|--------|------------|------------|--------|--------|-----------|-------|---------|-------|-----------|----------|----------------------------------------------------------------------------------------------------|--------|------------|
| Delete | Details | Campus | Entry Date | Exit Date  | Reason | Status | Exclusion | Grade | Elig Cd | Track | Attrib Cd | Camp Res | CTE Elig                                                                                                    | Comnts | Res<br>Fac |
| 1      | Q       | 001    | 08-09-2021 | 08-10-2021 | 44     | 1      | А         | 12    | 1       | 01    | 00        |          | Image: A start of the start of the start | 6      |            |
| 1      | Q       | 001    |            |            |        | 1      | А         | 12    | 1       | 01    | 00        |          | Image: A start of the start of the start | 6      |            |

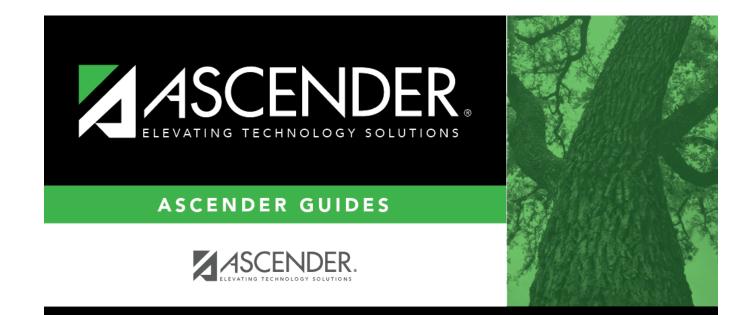

## **Back Cover**